## C++ Insights

How stuff works, Lambdas and more!

R

Andreas Fertig<br>https://AndreasFertig.Info<br>post@AndreasFertig.Info<br>@Andreas Fertig

## fertig adjective /ˈfɛrtɪç/

finished ready complete completed

Andreas Fertig v1.0

C++ Insights

2

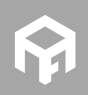

**© 2020 Andreas Fertig** https://AndreasFertig.Info **post@AndreasFertig.Info**

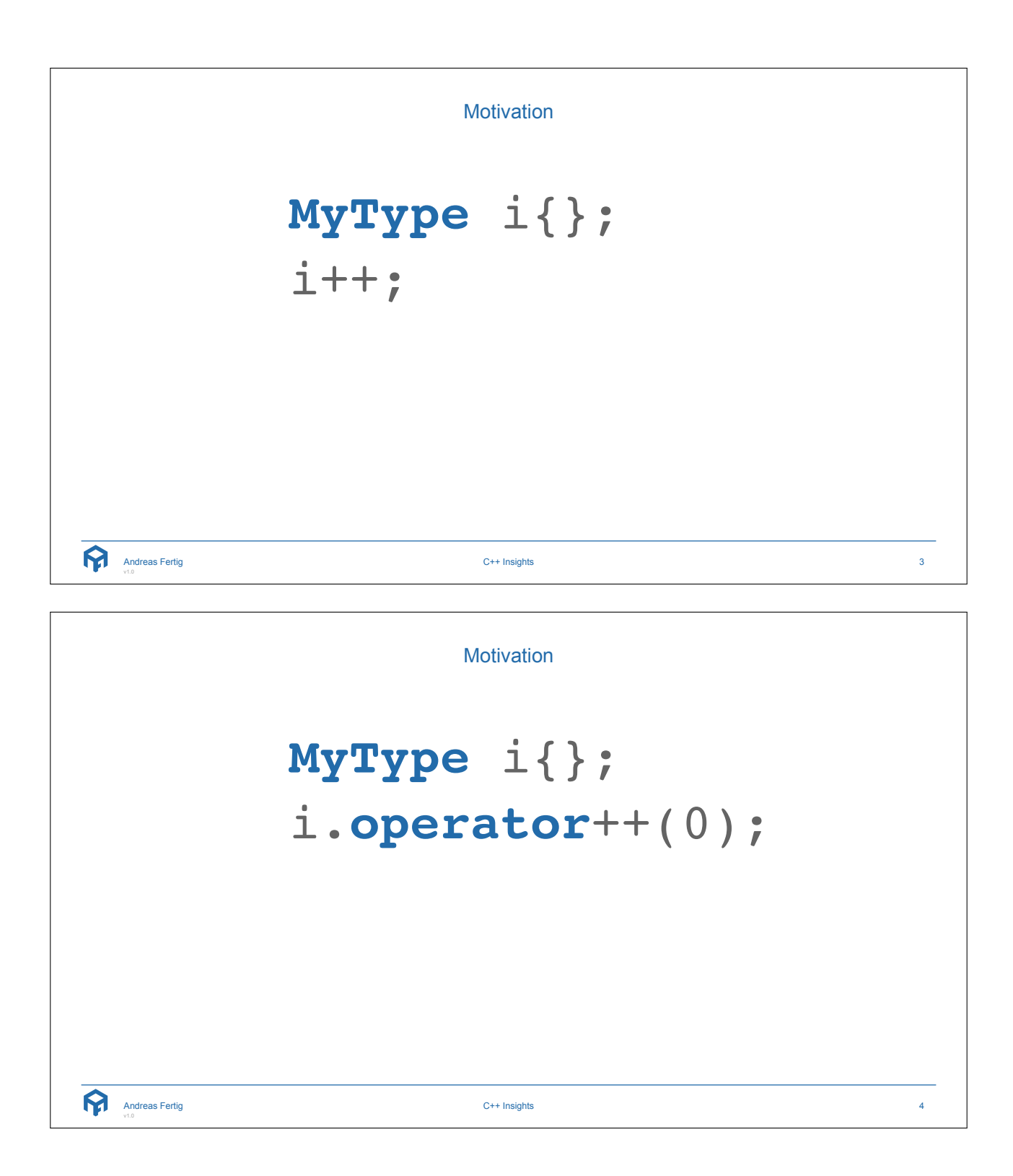

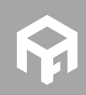

Implicit Conversions 12 **short int** max(**short int** a, **short int** b) 3 { 4 **return** (a > b) ? a : b; 5 } 67 **void** Main() 8 { 9 **short int** a = 1; 10 **unsigned short int** b = 65'530; 11 12 printf("max:  $d \nightharpoonup n$ ", max(a, b)); 13 } C++ Insights 5 Andreas Fertig v1.0 C++ Insights ■ Show what is going on. ■ Make invisible things visible to assist in teaching. ■ Create valid code. ■ Create code that compiles. ■ *Of course, it is open-source.* https://github.com/andreasfertig/cppinsights/ https://cppinsights.io Why Gibhulo? v Enterprise Explore v Marketplace Pricing v Search [3] Sign in Sign up Source:<br>
1 Finclude centrico Insight:<br>
1 Finclude contains<br>
2<br>
3 Fotomated  $\begin{tabular}{l|c|c|c|c} \hline \hline $1$ & $256145$ & $\text{exe} & $\text{tr}(15) $ \\ \hline 1$ & $2561345$ & $\text{exe} & $\text{tr}(15) $ \\ \hline 2$ & $15$ & $1561$ & $\text{tr}(15) $ \\ \hline 3$ & $\text{for} & $\text{for} & $\text{for} & \text{for} & \text{for} & \text{for} & \text{for} & \text{for} & \text{for} & \text{for} & \text{for} & \text{for} & \text{for} & \text{for} & \text{for} & \text{for} & \text$  $\frac{1}{2}\frac{1}{4}$  for main<br>(1)  $\leq$  $const. \;const. \; arcr101(2,4,4,8) \; .$ .<br>Nasladnam američki – 12, 4, 6, 8, 1501, 1501, 1501, 150 C++ Insights - See your source code with the eyes of a compiler Intps://cxpinsights.lo<br>| dexy | cp | cpd1 | cpd4 | cpd7 | cpd2 | ast | cplayin | cplayin-11 | cplayin-14 | cplayin-17 | cplayin-25 | hm<br>|  $\Diamond$  5 releases  $\odot$  433 .<br>P 3 branches  $\frac{1}{46}$  & contri  $\textbf{B} \textbf{rank} \textbf{max} = \textbf{N} \textbf{val} \textbf{reg} \textbf{val}$  $\text{First } \mathsf{Rip} = \text{Gone set denoted } \star$  $\begin{array}{c} 15\\ 16\\ 17\\ 3\\ \ldots \end{array}$  $\bigotimes$  and was fertig Merge pull request #222 from and reading that such EB (i.e., Latest commit 14d7978 23 days ago  $\begin{array}{ll} \bigcap \text{ whenever } \text{int}(x) \text{ is a positive constant} \text{ if } \text{ is } (x) \text{ is a positive constant} \text{ if } \text{ is } (x) \text{ is a positive constant} \text{ if } \text{int}(x) \text{ is a positive constant} \text{ if } (x) \text{ is a positive constant} \text{ if } (x) \text{ is a positive constant} \text{ if } (x) \text{ is a positive constant} \text{ if } (x) \text{ is a positive constant} \text{ if } (x) \text{ is a positive constant} \text{ if } (x) \text{ is a positive constant} \text{ if } (x) \text{ is a positive constant} \text{ if } (x) \text{ is a positive constant}$ last month<br>last month<br>2 months ago<br>4 months ago<br>2 months ago<br>last year Console:<br>Insights exited with result code: 0 6 months ago 23 days ago  $\boldsymbol{\Omega}$ Andreas Fertig C++ Insights 6

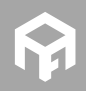

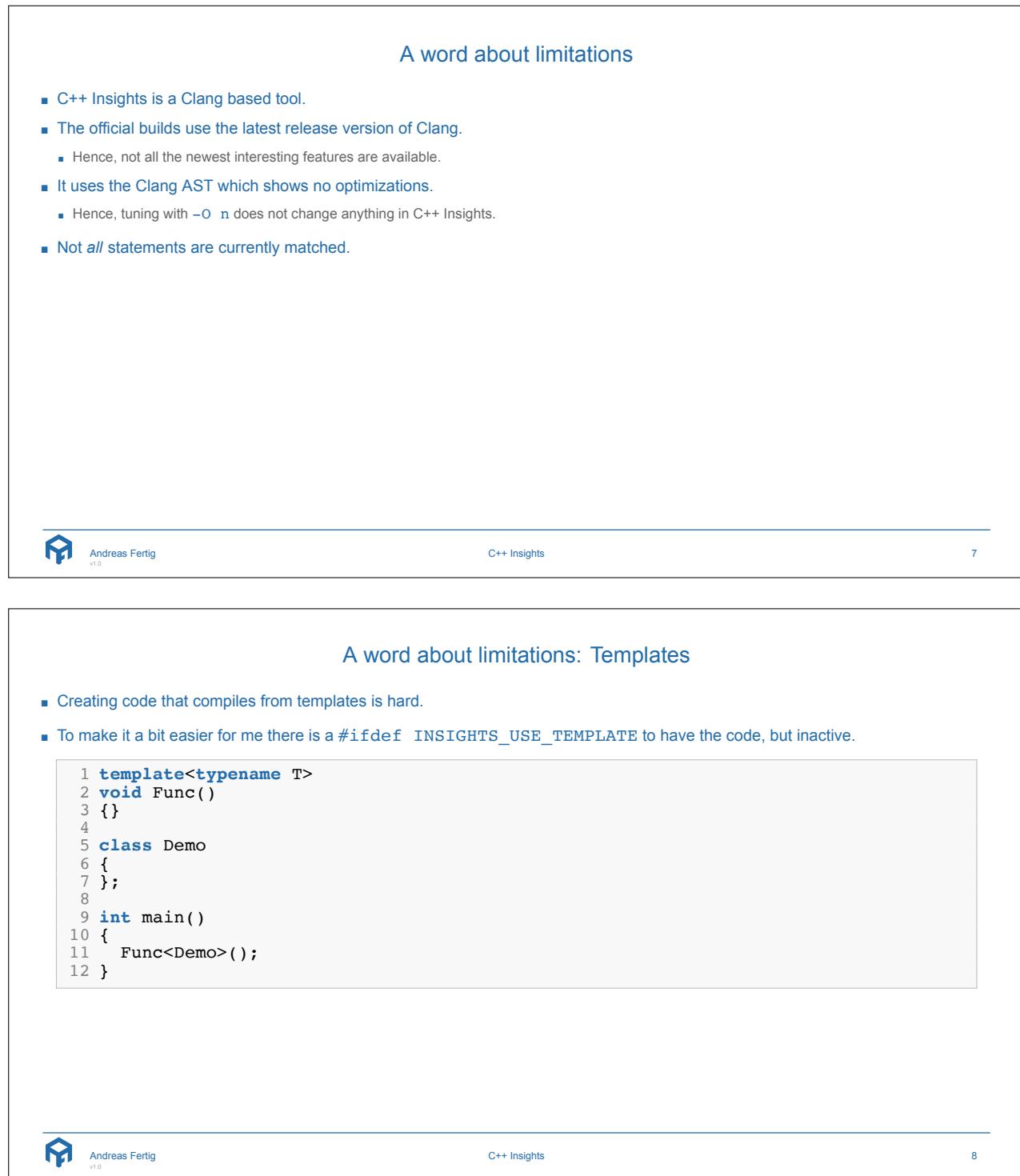

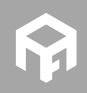

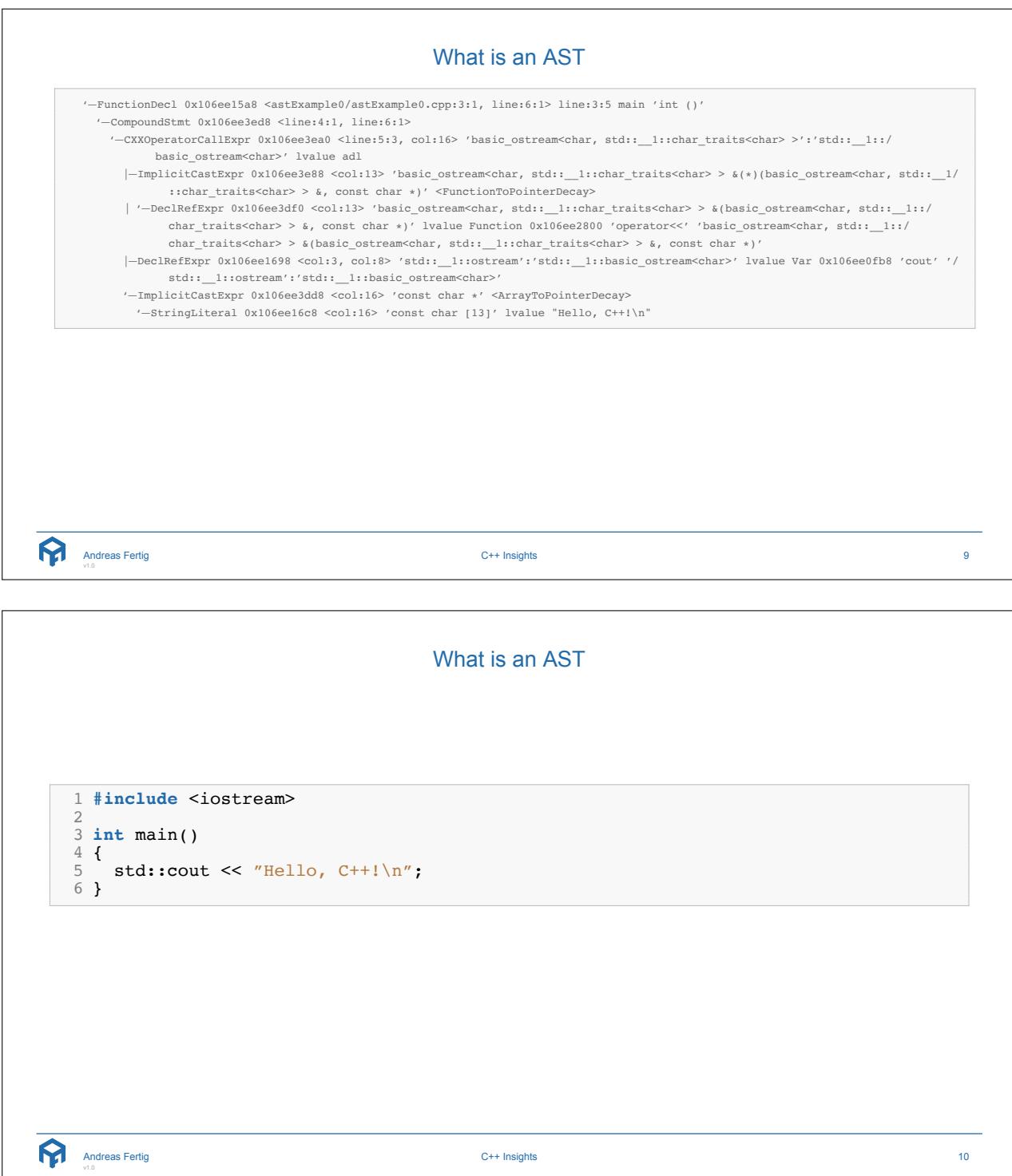

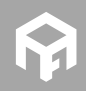

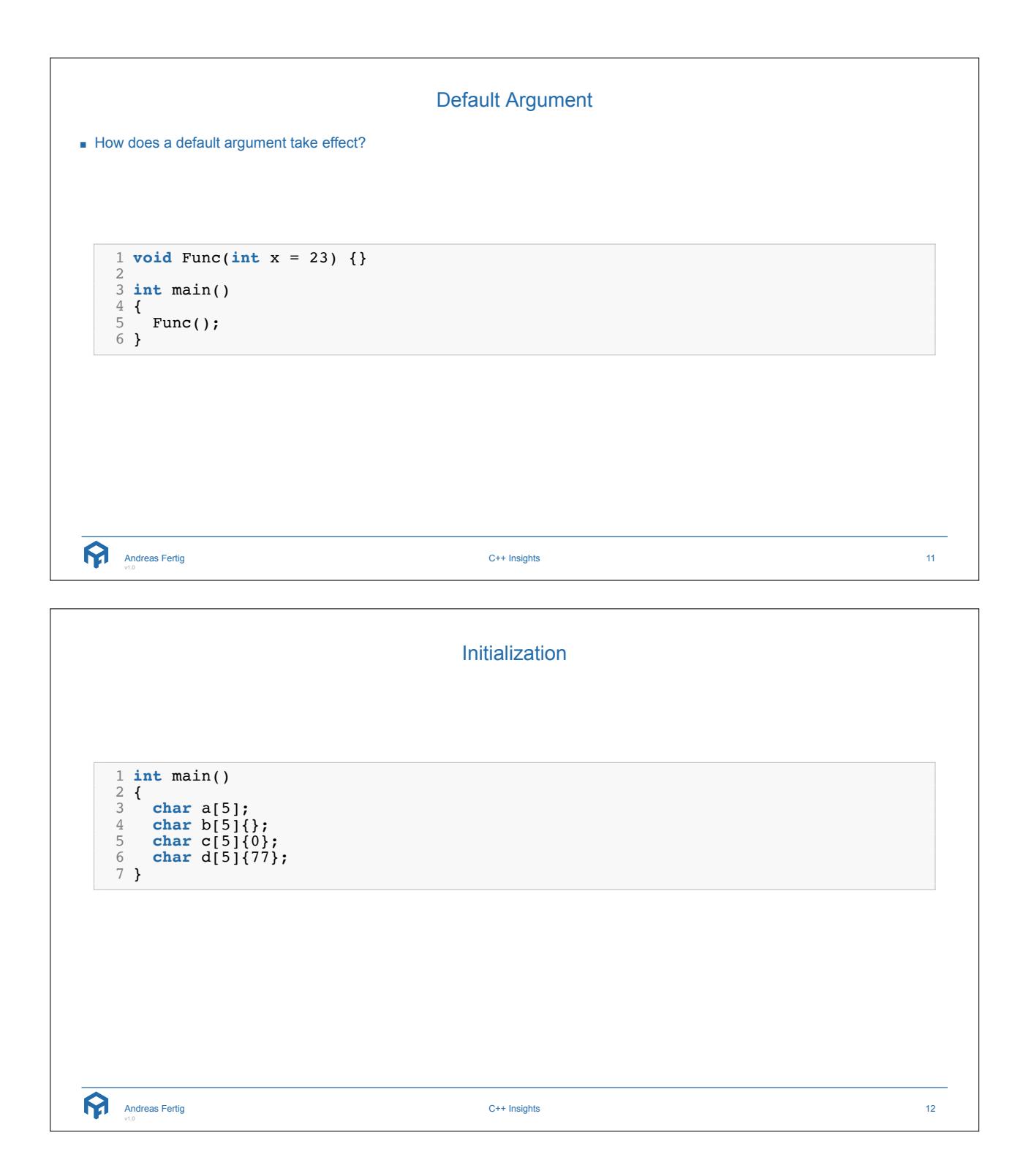

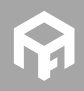

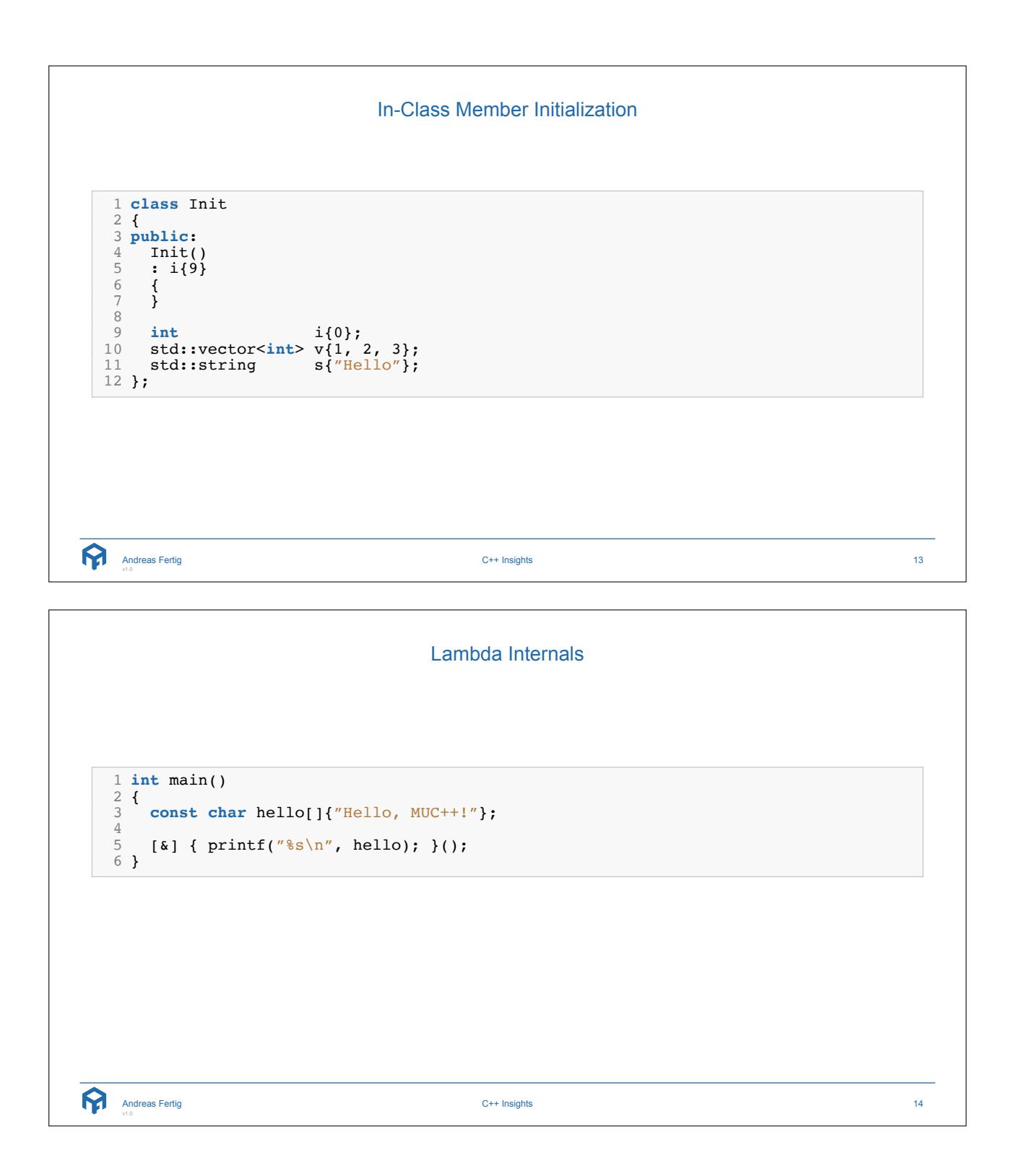

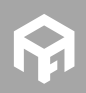

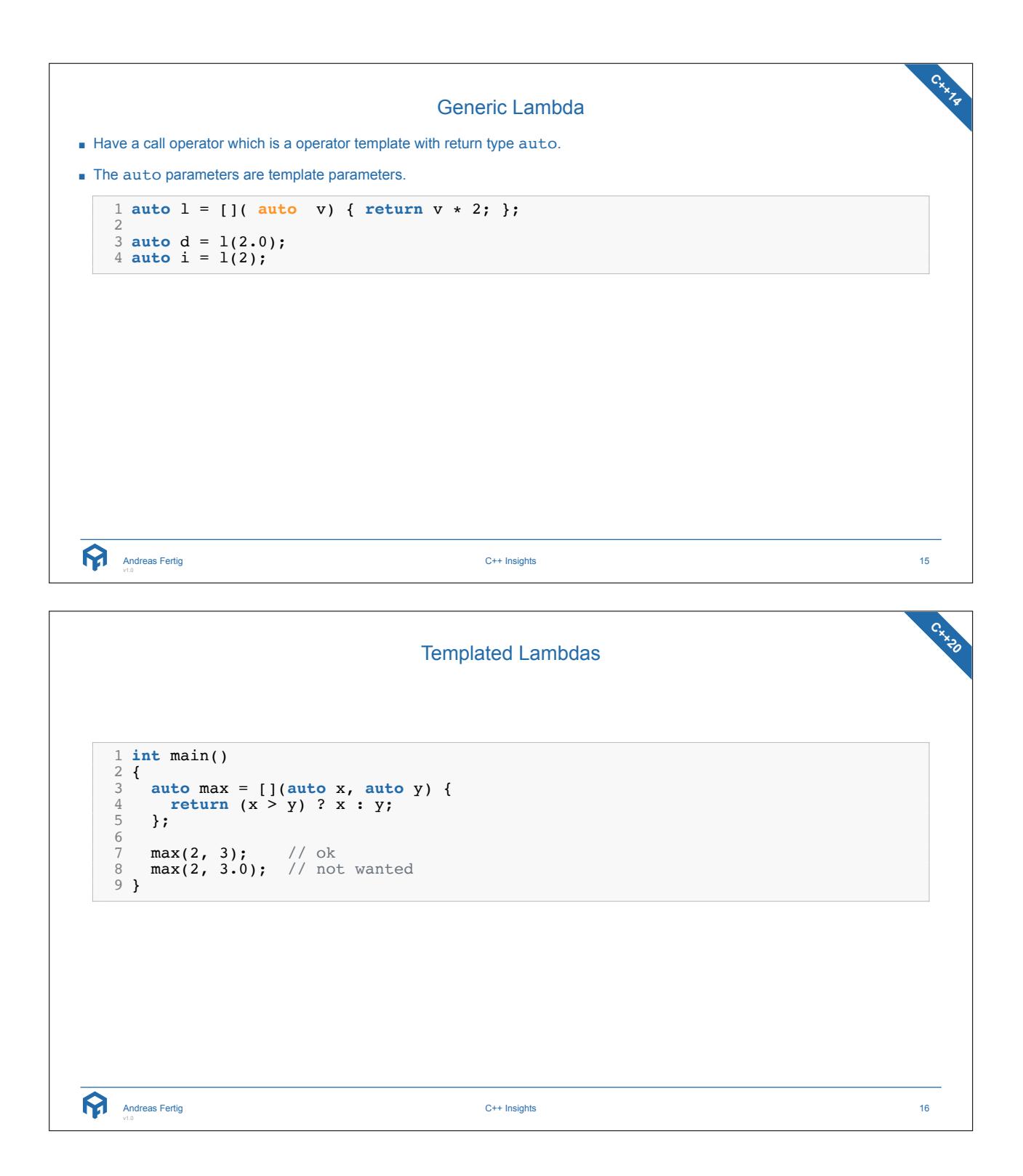

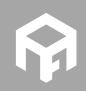

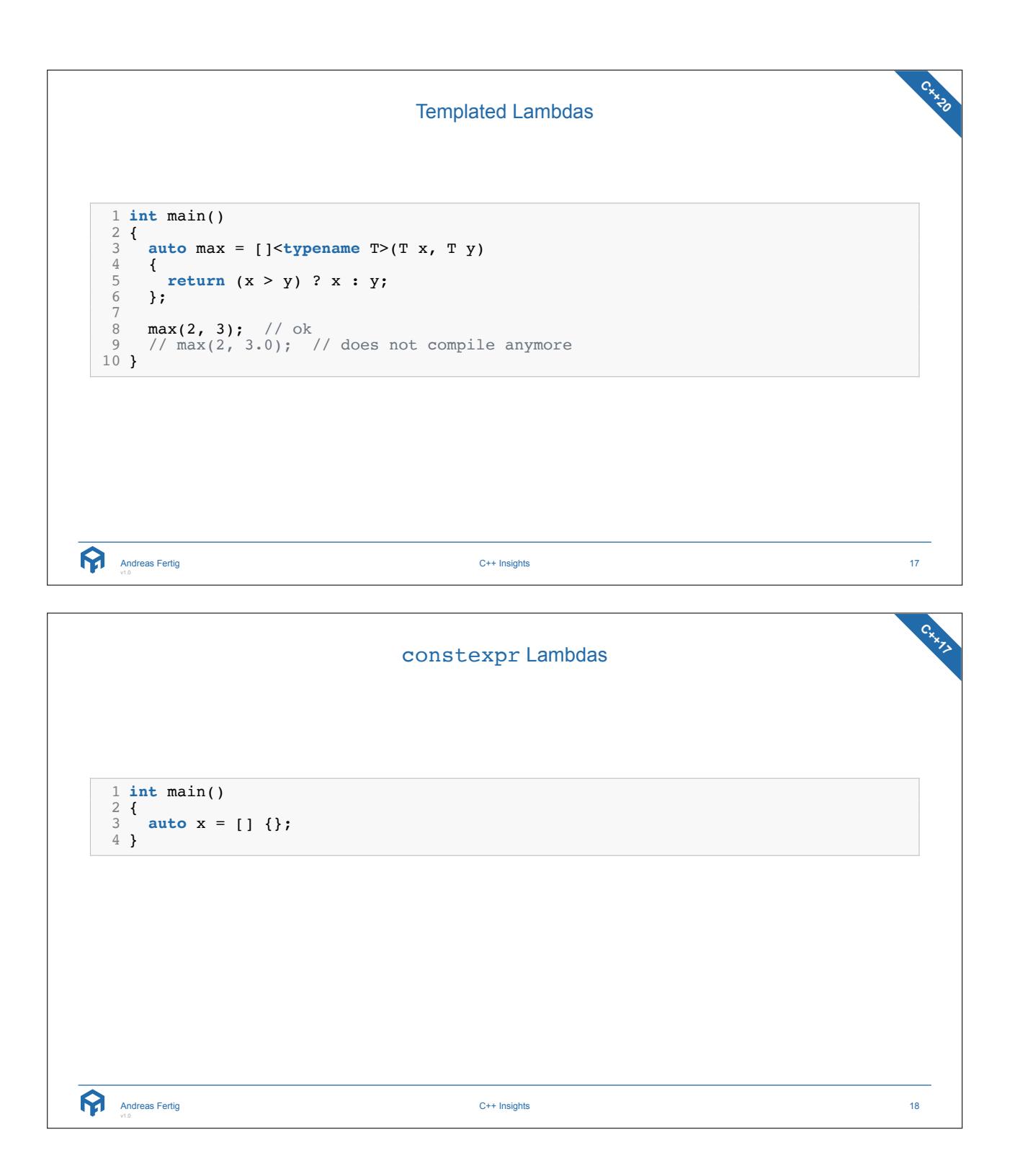

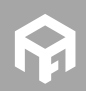

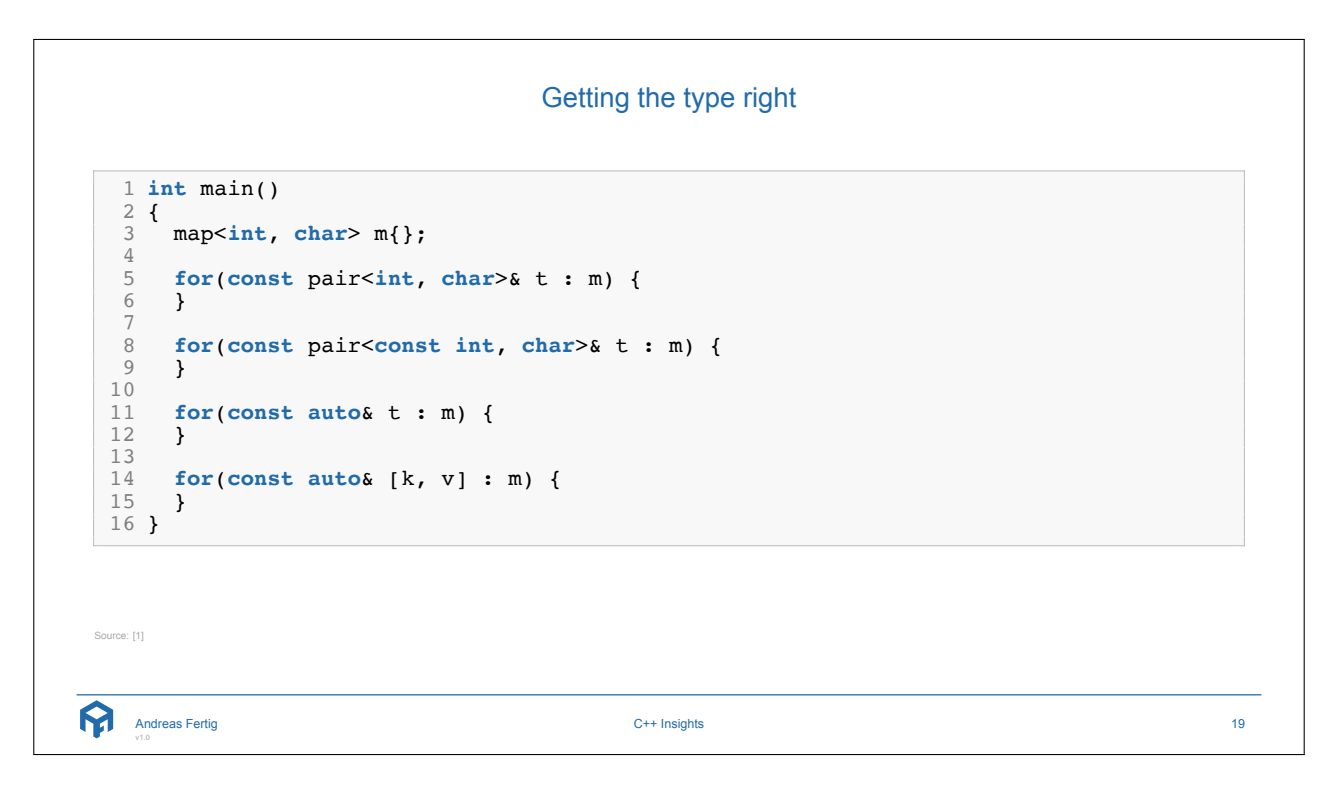

```
Range-based for statements with temporary
 1 struct Keeper 2 { 3 std::vector<int> data{1, 2, 3}; 45 auto& items() { return data; } 6 \frac{1}{7} } ;
8 Keeper get()
 9 {
10 return {};
11
}
12
13 int main()
14
{
15 for
(auto& item : get().items()) {
16 std::cout << item << \sqrt{n'};
17
    }
18
}
  Andreas Fertig
v1.0
                                       C++ Insights 20
```
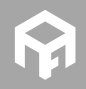

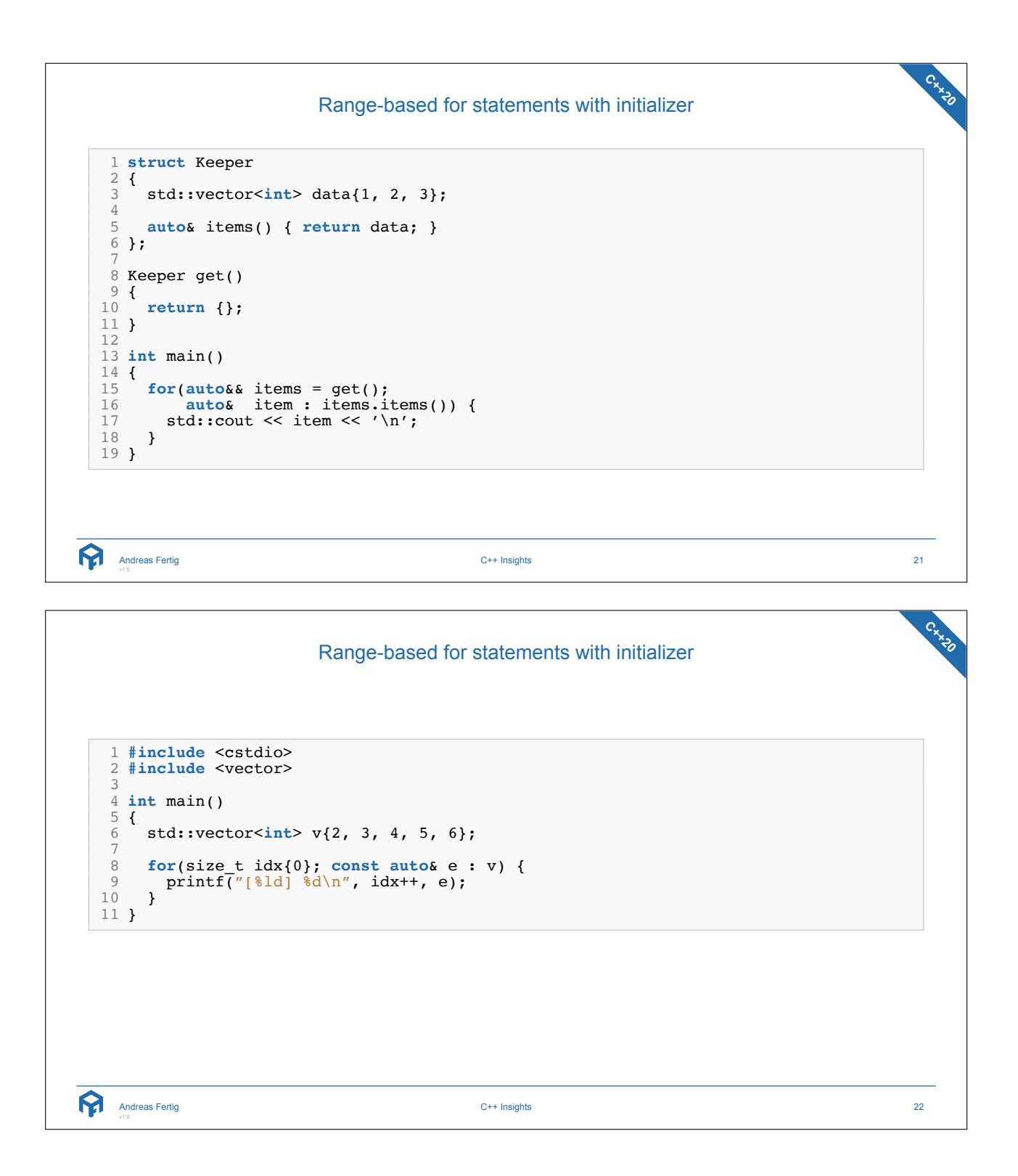

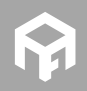

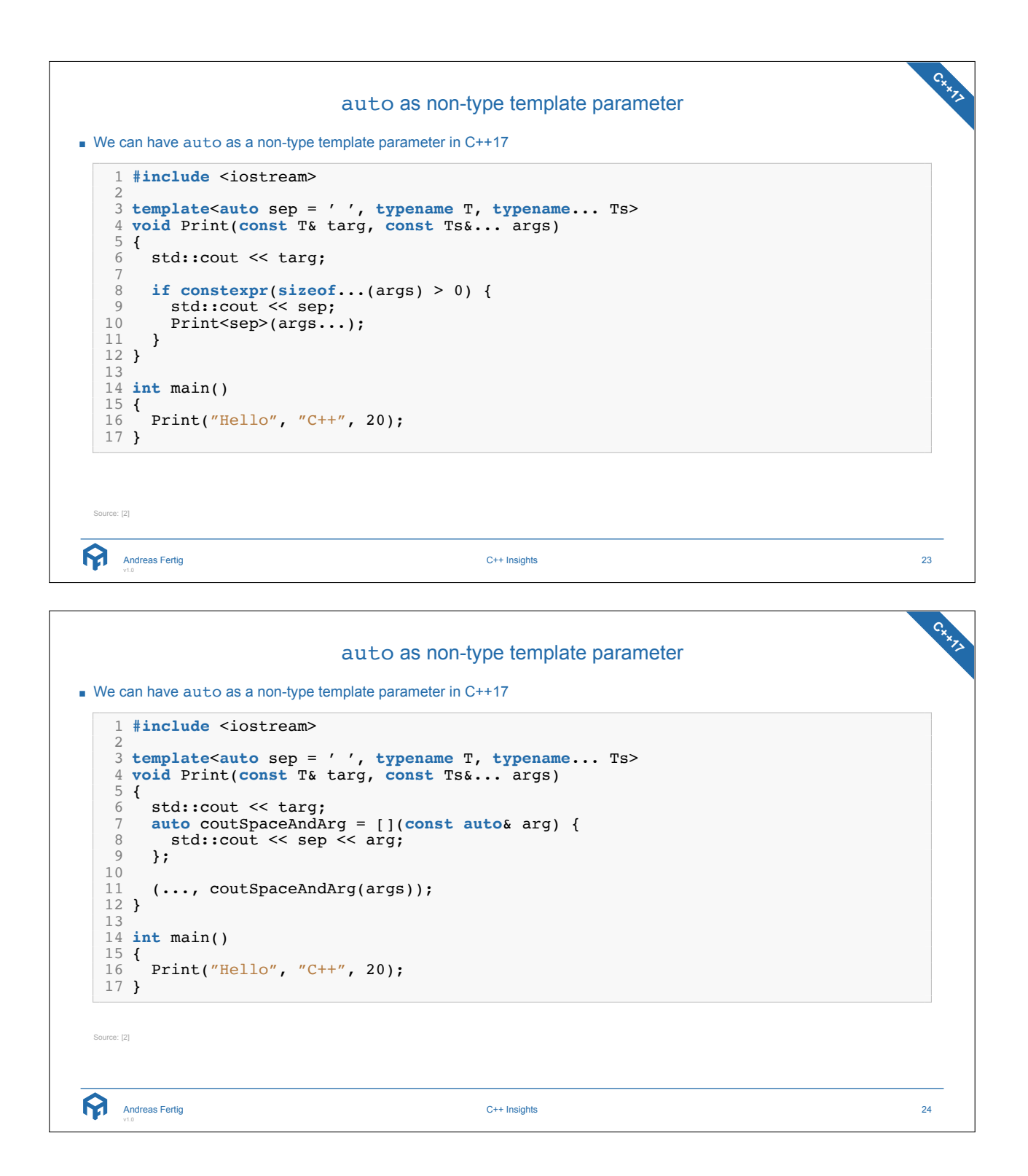

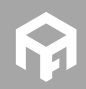

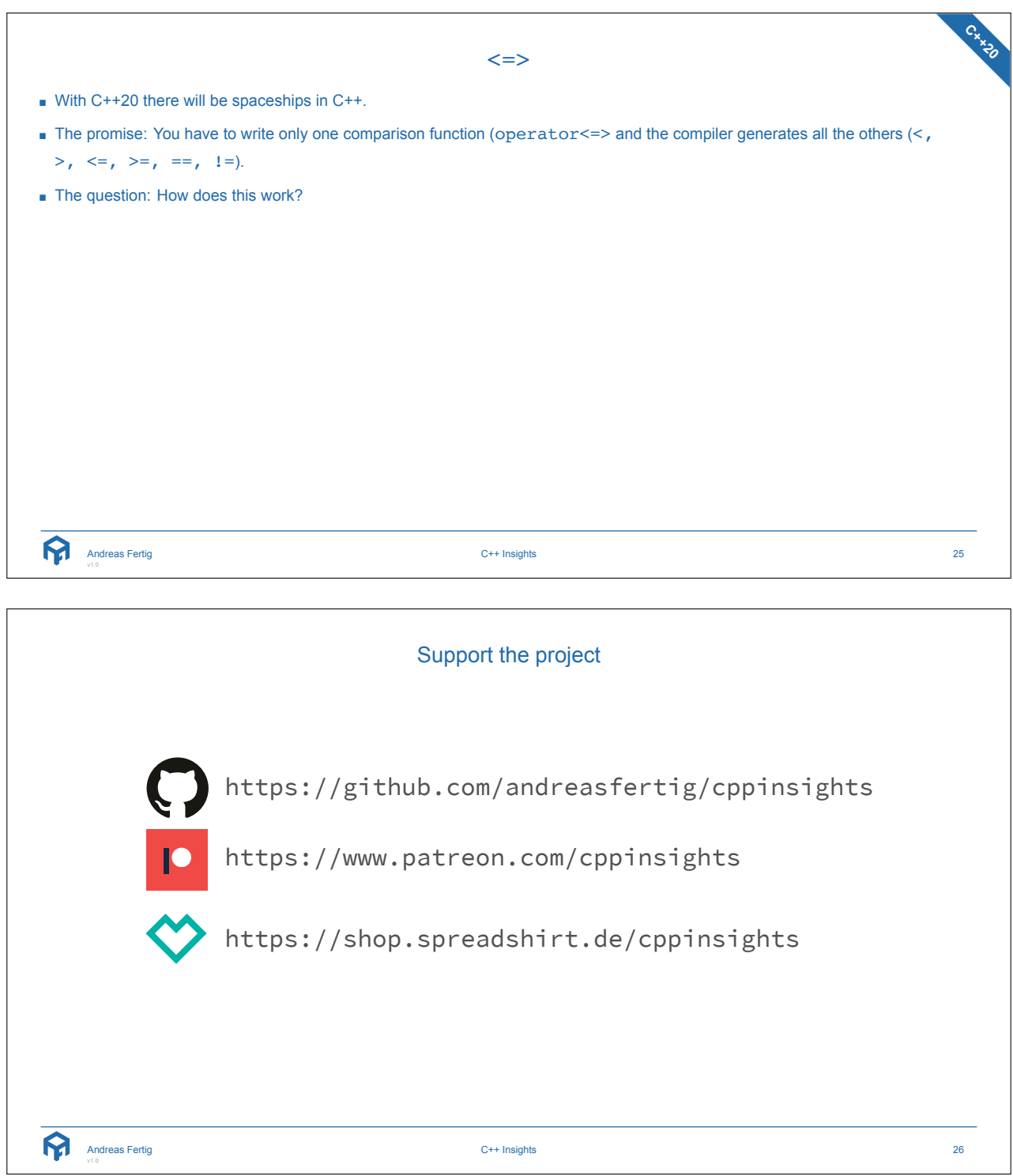

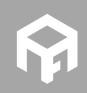

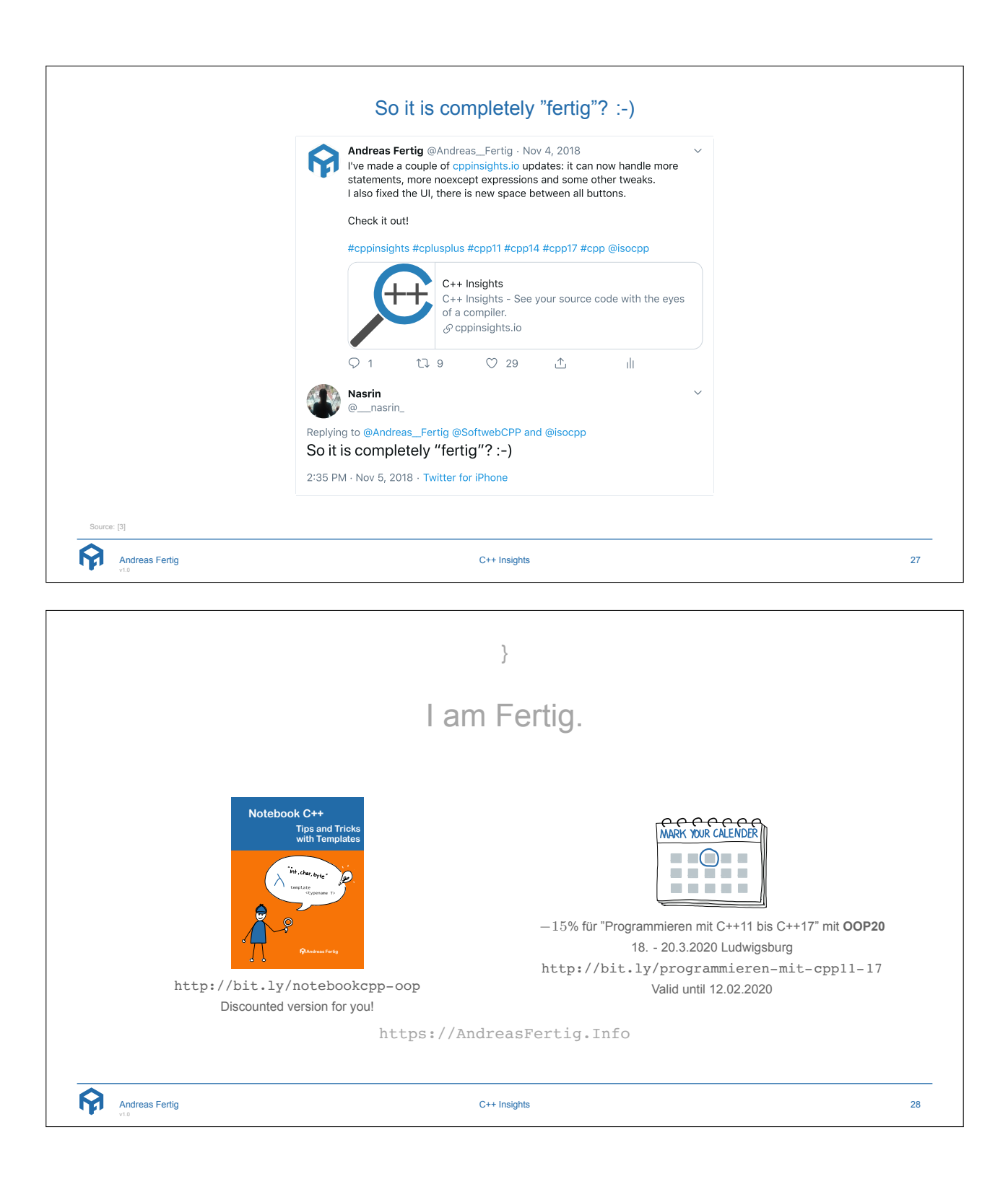

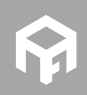

**© 2020 Andreas Fertig** https://AndreasFertig.Info **post@AndreasFertig.Info**

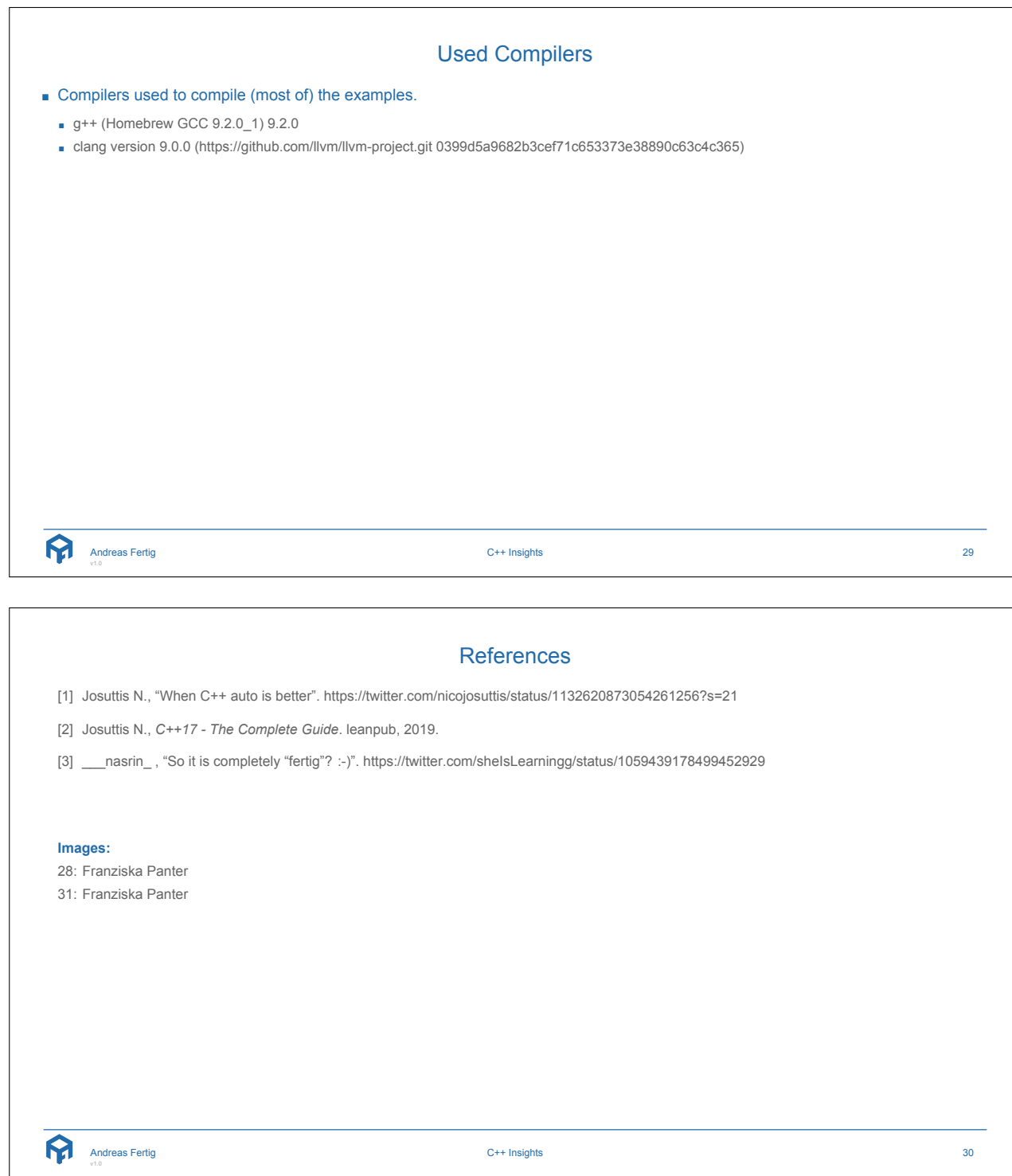

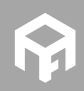

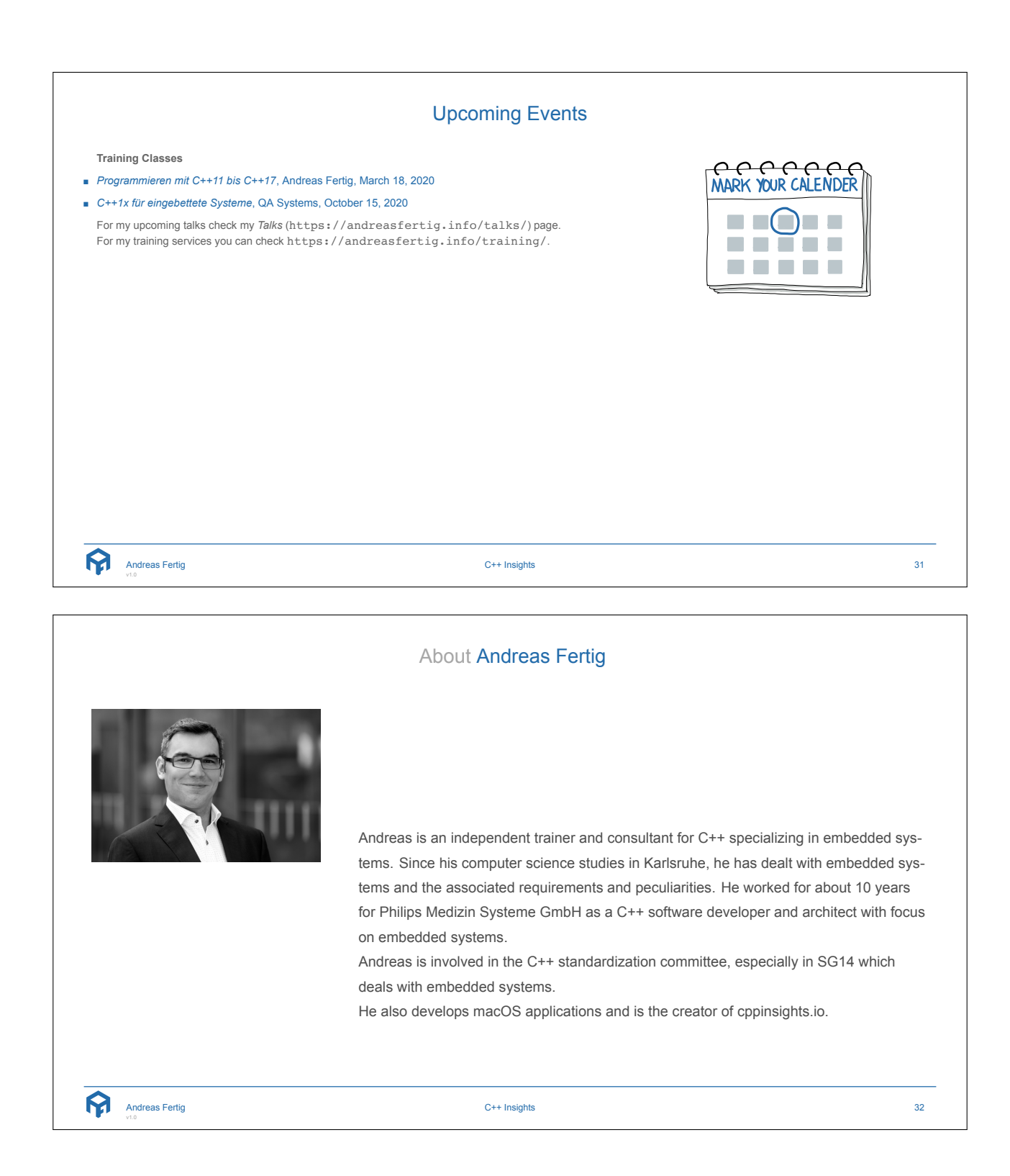

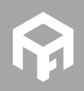